#### **DOWNLOAD Photoshop Elements 14**

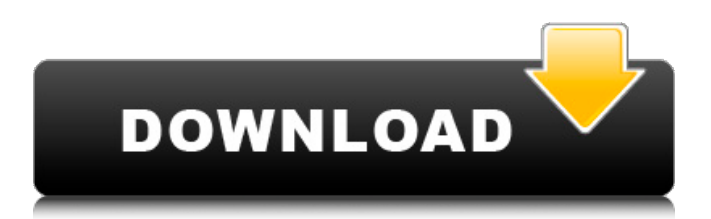

**Adobe Photoshop Elements 7 Download Free Full Version Crack+ Registration Code [32|64bit] [Latest-2022]**

\* \_From the start, Photoshop enables you to keep what you like and discard what you don't. You can save an image to an entirely new image file format. That way, you can load your original image into the original photoediting software from which you started your

### editing process.\_

**Adobe Photoshop Elements 7 Download Free Full Version Crack+ [32|64bit]**

# In this article, I will give you a comprehensive list of all the features of Photoshop. This will help you to know the features of the product. After knowing this, you will know how you can use Photoshop to edit images. After knowing Photoshop

you will know to be perfect at Photoshop. You can use Photoshop to create images, make diagrams, edit photos, create web designs, etc. All these stuff will be made using Photoshop. To know more about Photoshop, check out this best Photoshop tutorials. It will be great if you share our articles on social

media if you like the article. This post contains lots of features of Photoshop. If you don't find any specific feature of Photoshop in this post, you can go to the related video tutorial on my playlist. Related Article : 50+ Best Photoshop Tutorials Know the Features of Photoshop Are you interested in the

features of Photoshop? If yes, then you are on the right place. Photoshop will let you know the features of Photoshop by reading this entire blog post. You will learn the features of Photoshop by reading every single detail of this blog post. Download Photoshop There is no Photoshop in your system? Do not worry.

You can download Photoshop on a Windows computer. All you have to do is just follow the steps and you will be able to download Photoshop. Download Windows 7, Windows 8 or Windows 10 Go to the official website of Adobe. Then you will see the "Downloads" tab. Choose "Windows" from "Choose

Operating System." Press the "Download" button Now, you will see the "Continue with Adobe" button. Choose this button. Now, you will be in the Adobe page. Click on the "Download" button on the right. Next, you will see the "Save As" option. Choose "Save for Web & Cloud" in the "Save" section. Enter the

name of the file. In the "Location" textbox, enter the path. Press the "Save" button. Yes, the download is completed. Take your downloaded Photoshop file to the desktop. Open the downloaded Photoshop file. Next, you will see the following screen. 05a79cecff

**Adobe Photoshop Elements 7 Download Free Full Version Crack+ Patch With Serial Key For PC [Updated]**

Sorry for the text, but I wish to thank you all for reading. My final year project is nearing completion and I want to put it up because i havent had time and because I have a lot of work to do. I will just let you know that the book you have requested from me is

available but is only for online purchase. If you are interested in a hardcopy, than let me know and I will give you more details. Thanks again. Nihal also wrote, "I was trying to find you an online ebook to get money for my books, but I looked and I can't find one :( If you know of one, I would love it so much. My friends say

it's rude to ask friends for money. I don't know if that is true or not. So I'd love to get one." "Hi Nihal, how are you? First I would like to thank you for your interest in my ebook, I would like to make a special request to you. I understand that you are currently working on a project and may not be in a position to purchase

something, but could you give me some suggestion? Either a paperback copy or a printed ebook? Thank you for taking the time to contact me, Glad to hear you are enjoying the book!" I want to say that our goal is to share and to make more money and a lot of people like what we do with it. For instance, when someone purchases

\$30.00 worth of books that we offer, the reader is considered as a referral and gets 30 free books. So even the supporter buys books they would like to read, they do not receive free books and we lose \$1.00. How is that fair? We also love the books we sell, that is why we provide a 5% rebate on all books purchased but we

need to be able to pay the artists properly for their work.Conventional gate valves provide a sliding gate that may be moved between a closed position, where it contacts a valve seat, to an open position where it is spaced from the valve seat to allow fluid flow. Conventional gate valves also include a gate that may be pivoted

about a vertical axis within a valve body, a tappet that is used to extend and retract the gate, and a gate guide member. The gate is guided to the open position by the gate guide member that is typically directly coupled to the gate. The

**What's New In Adobe Photoshop Elements 7 Download Free Full Version?**

Tip When you open an image in Photoshop, a cursor appears at the center of the image, enabling you to place your image anywhere on the canvas. Figure 10-3. When your image opens in Photoshop, the cursor appears and allows you to move your image anywhere on the canvas. If you don't want to use the

mouse, you can use the keyboard to move your image. To start working on your image, click the left mouse button and drag the cursor across the image. Photoshop will snap the cursor to the pixel in the center of the image. Press Shift and use the arrow keys to drag the image to the location you want to work on. Place the

cursor in the corner of the canvas and you can select the entire canvas and paint over it by pressing Ctrl+A or use the Free Transform tool (Figure 10-4). Figure 10-4. The Free Transform tool is a great tool for cropping, resizing, and rotating an image. It is also useful for creating a photo montage. ## Chapter 11. Organizing

and Enhancing Photos Once you have your images in place, one of the next things you should do is organize your photos in a way that makes them easier to find. You can use this feature to keep track of photos you've taken or photos you're organizing for printing. You can also add an extra layer of texture to a photo using

the Satin, Wood, and Metal brushes or some of the great other brushes you can select in the Brushes palette, as shown in Figure 11-1 (the Brushes palette has more on the Brushing Up Your Game on Creating New Brushes.). Figure 11-1. The Brushes palette has more than a hundred individual brushes that

## add texture to your photos. You can create

**System Requirements:**

# Minimum: OS: Windows 8 / Windows 7 / Windows Server 2012 / Windows Server 2008 R2 / Windows Server 2008 (32-bit / 64-bit) CPU: 2.0 GHz Dual-Core Intel / AMD Processor (2.3 GHz or better is recommended) RAM: 1 GB or more (2 GB or more

## recommended) HDD: 13 GB or more GPU: AMD Graphics Card (nVidia GT 730M recommended) Recommended: OS: Windows 10

#### Related links:

<https://klassenispil.dk/photoshop-7-for-free-for-windows/> <https://thefamily2u.com/2022/07/01/what-is-the-best-free-photoshop-software-for-windows-7/> <https://innovacioncosmetica.com/save-images-after-photoshop/> <https://www.empowordjournalism.com/wp-content/uploads/2022/07/faigav.pdf> [https://dry-thicket-69122.herokuapp.com/download\\_adobe\\_photoshop\\_bagas.pdf](https://dry-thicket-69122.herokuapp.com/download_adobe_photoshop_bagas.pdf) <https://www.careerfirst.lk/sites/default/files/webform/cv/ezazyry470.pdf> [https://pascanastudio.com/wp](https://pascanastudio.com/wp-content/uploads/2022/07/butterfly_brush_photoshop_free_download.pdf)[content/uploads/2022/07/butterfly\\_brush\\_photoshop\\_free\\_download.pdf](https://pascanastudio.com/wp-content/uploads/2022/07/butterfly_brush_photoshop_free_download.pdf) <http://quitoscana.it/2022/07/01/adobe-photoshop-7-gradient-editor/> <https://www.careerfirst.lk/sites/default/files/webform/cv/kaaneth359.pdf> <https://sundtindtag.dk/%Alternativ sund mad%/> <http://www.lab20.it/2022/07/01/photoshop-cs4-portable-rar-2/> [https://leadershipeditors.com/wp](https://leadershipeditors.com/wp-content/uploads/2022/07/Photoshop_Grass_Brushes__12999_Free_Brushes.pdf)[content/uploads/2022/07/Photoshop\\_Grass\\_Brushes\\_\\_12999\\_Free\\_Brushes.pdf](https://leadershipeditors.com/wp-content/uploads/2022/07/Photoshop_Grass_Brushes__12999_Free_Brushes.pdf) <http://www.rathisteelindustries.com/get-best-7-professional-photoshop-brushes-2020/> <https://rsmerchantservices.com/photoshop-after-effect-2021-2020/> <https://lalinea100x100.com/2022/07/01/adobe-photoshop-elements-8-0-for-android-free/> <https://www.careerfirst.lk/sites/default/files/webform/cv/farlyv363.pdf>

[https://koshmo.com/wp-content/uploads/2022/07/download\\_adobe\\_photoshop\\_for\\_free\\_32\\_bit.pdf](https://koshmo.com/wp-content/uploads/2022/07/download_adobe_photoshop_for_free_32_bit.pdf) <https://tuscomprascondescuento.com/2022/07/01/free-brushes-photoshop-brushes-graphics-brushes/> [https://pure-shore-56102.herokuapp.com/adobe\\_photoshop\\_cs3exe\\_free\\_download.pdf](https://pure-shore-56102.herokuapp.com/adobe_photoshop_cs3exe_free_download.pdf) [http://chatroom.thabigscreen.com:82/upload/files/2022/07/Qc4LoQPLCPg6LC3qh8bf\\_01\\_dc93ff5](http://chatroom.thabigscreen.com:82/upload/files/2022/07/Qc4LoQPLCPg6LC3qh8bf_01_dc93ff5c528491a94f97a9c04a418fab_file.pdf) [c528491a94f97a9c04a418fab\\_file.pdf](http://chatroom.thabigscreen.com:82/upload/files/2022/07/Qc4LoQPLCPg6LC3qh8bf_01_dc93ff5c528491a94f97a9c04a418fab_file.pdf)